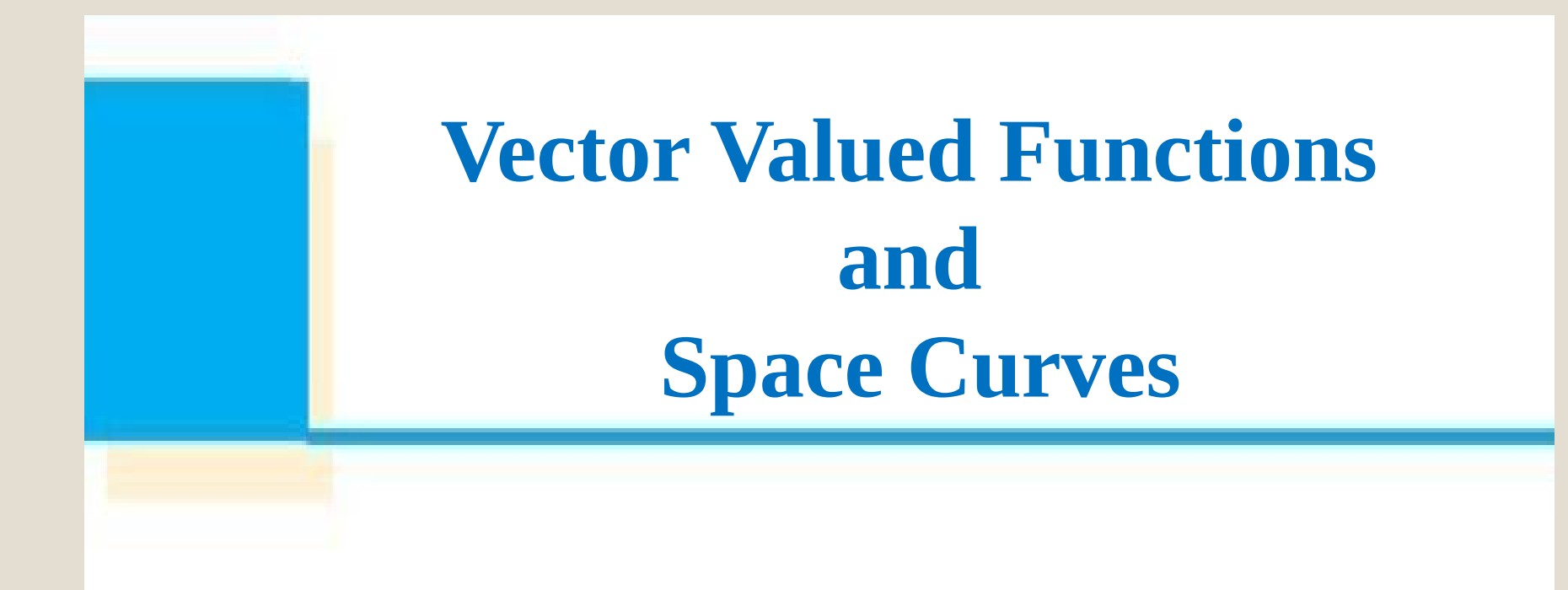

# Vector Valued Functions

- In general, a function is a rule that assigns to each element in the domain an element in the range.
- A **vector-valued function**, or a **vector function**, is simply a function whose domain is a set of real numbers and whose range is a set of vectors.
- We are most interested in vector functions **r** whose values are three-dimensional vectors.
- This means that for every number *t* in the domain of **r** there is a unique vector in  $V_3$  denoted by  $r(t)$ .

If  $f(t)$ ,  $g(t)$ , and  $h(t)$  are the components of the vector  $r(t)$ , then *f*, *g*, and *h* are real-valued functions called the **component functions** of **r** and we can write

$$
\mathbf{r}(t) = \langle f(t), g(t), h(t) \mathbb{I} \rangle = f(t)\mathbf{i} + g(t)\mathbf{j} + h(t)\mathbf{k}
$$

We use the letter *t* to denote the independent variable because it represents time in most applications of vector functions.

# Example

• If 
$$
\mathbf{r}(t) = \langle t^3, \ln(3-t), \sqrt{t} \, \mathbb{I}
$$

then the component functions are

 $f(t) = t^3$  *g*(*t*) = ln(3 – *t*) *h*(*t*) =

- By our usual convention, the domain of **r** consists of all values of *t* for which the expression for **r**(*t*) is defined.
- The expressions  $t^3$ ,  $\ln(3 t)$ , and  $\sqrt{t}$  are all defined when  $3 - t > 0$  and  $t \ge 0$ .

Therefore the domain of **r** is the interval [0, 3).

# Limit of a Vector Function

The **limit** of a vector function **r** is defined by taking the limits of its component functions as follows. If  $\mathbf{r}(t) = \langle f(t), q(t), h(t) \rangle$ , then

 $\lim_{t \to \infty} \mathbf{r}(t) = \mathbf{r}(t)$ ,  $\lim_{t \to \infty} g(t)$ ,  $\lim_{t \to \infty} h(t)$  $t \hat{\mathbf{Q}}$ a t $\hat{\mathbf{Q}}$ a t  $\hat{\mathbf{Q}}$ a t  $\hat{\mathbf{Q}}$ a t  $\hat{\mathbf{Q}}$ a  $t = \bigoplus f(t)$ ,  $\lim g(t)$ ,  $\lim h(t)$  $\mathbf{\hat{Q}}$  a  $\mathbf{Q}$   $\mathbf{Q}$   $\mathbf{r}(t) = \mathbf{r}$   $\mathbf{r}(t)$ ,  $\lim_{t \to \infty} g(t)$ ,  $\lim_{t \to \infty} h(t)$ 

Limits of vector functions obey the same rules as limits of real-valued functions.

### Continuous Vector Function

A vector function **r** is **continuous at** *a* if

 $\lim_{t \to \infty} \mathbf{r}(t) = \mathbf{r}(a)$ *t a*  $t) = \mathbf{r}(a)$  $\clubsuit$  $\mathbf{r}(t) = \mathbf{r}$ 

We see that **r** is continuous at *a* if and only if its component functions *f*, *g*, and *h* are continuous at *a*.

There is a close connection between continuous vector functions and **space curves**.

# Space Curves

Suppose that *f*, *g*, and *h* are continuous real-valued functions on an interval *I*.

Then the set *C* of all points (*x*, *y*, *z*) in space, where

 $x = f(t)$   $y = g(t)$   $z = h(t)$ 

 and *t* varies throughout the interval *I*, is called a **space curve**.

- These equations are called **parametric equations of** *C*  and *t* is called a **parameter**.
- We can think of *C* as being traced out by a moving particle whose position at time *t* is  $(f(t), g(t), h(t))$ .

If we now consider the vector function  $\mathbf{r}(t) = \langle f(t), g(t), h(t) \rangle$ , then  $\mathbf{r}(t)$  is the position vector of the point  $P(f(t), g(t), h(t))$  on *C*.

• Thus any continuous vector function **r** defines a space curve *C* that is traced out by the tip of the moving vector **r**(*t*), as shown in Figure 1.

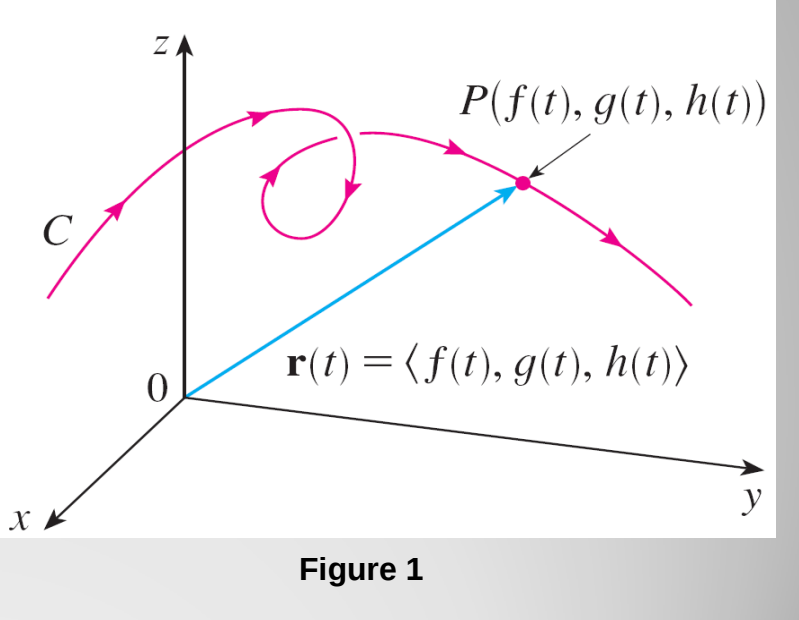

*C* is traced out by the tip of a moving position vector **r**(*t*).

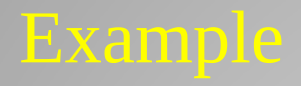

• Sketch the curve whose vector equation is

$$
\mathbf{r}(t) = \cos t \, \mathbf{i} + \sin t \, \mathbf{j} + t \, \mathbf{k}
$$

# Solution: The parametric equations for this curve are  $x = \cos t$   $y = \sin t$   $z = t$

 $\bullet$  Since  $x^2 + y^2 = \cos^2 t + \sin^2 t = 1$ , the curve must lie on the circular cylinder  $x^2 + y^2 = 1$ .

 $\bullet$  Since  $z = t$ , the curve spirals upward around the cylinder as *t* increases. The curve, shown in Figure 2, is called a **helix**.

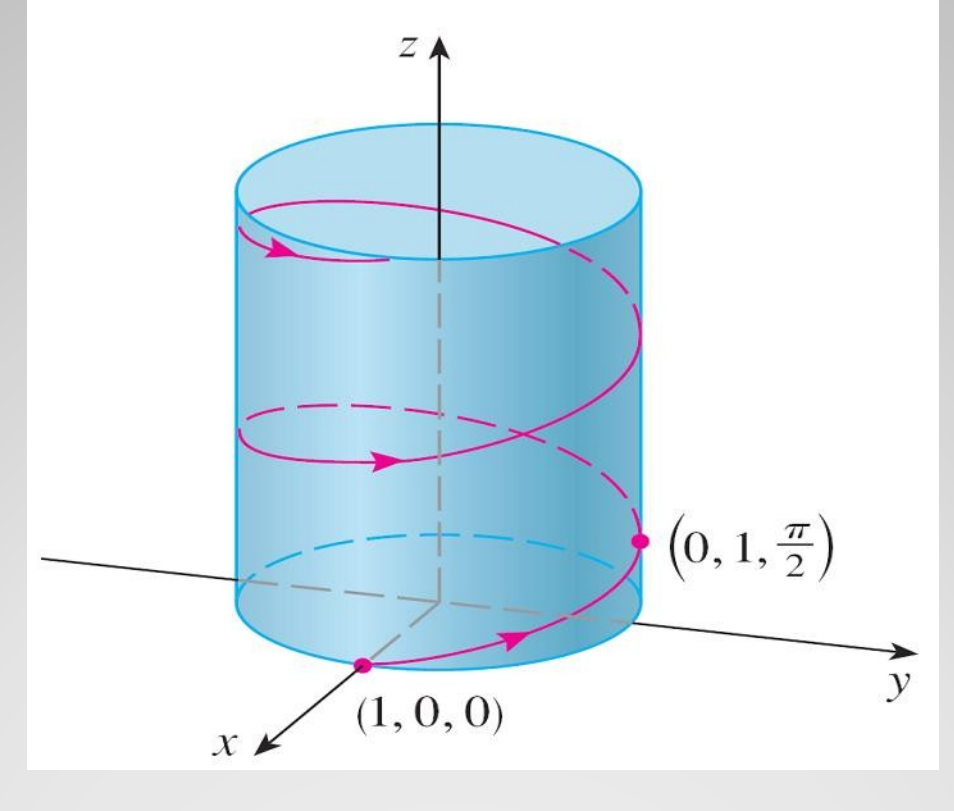

**Figure 2**

• The corkscrew shape of the helix in Example 4 is familiar from its occurrence in coiled springs.

It also occurs in the model of DNA (deoxyribonucleic acid, the genetic material of living cells).

• In 1953 James Watson and Francis Crick showed that the structure of the DNA molecule is that of two linked, parallel helixes that are intertwined as in Figure 3.

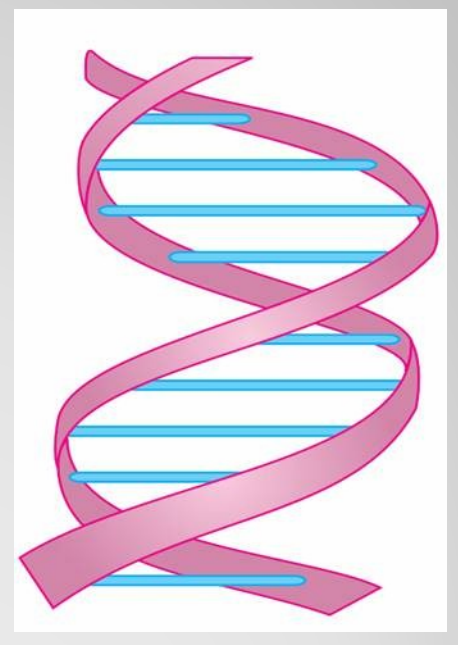

**Figure 3**

A double helix

# Using Computers to Draw Space Curves

- Space curves are inherently more difficult to draw by hand than plane curves; for an accurate representation we need to use technology.
- For instance, Figure 7 shows a computer-generated graph of the curve with parametric equations
- $x = (4 + \sin 20t) \cos t$  $y = (4 + \sin 20t) \sin t$ *z* = cos 20*t*
- It's called a **toroidal spiral** because it lies on a torus.

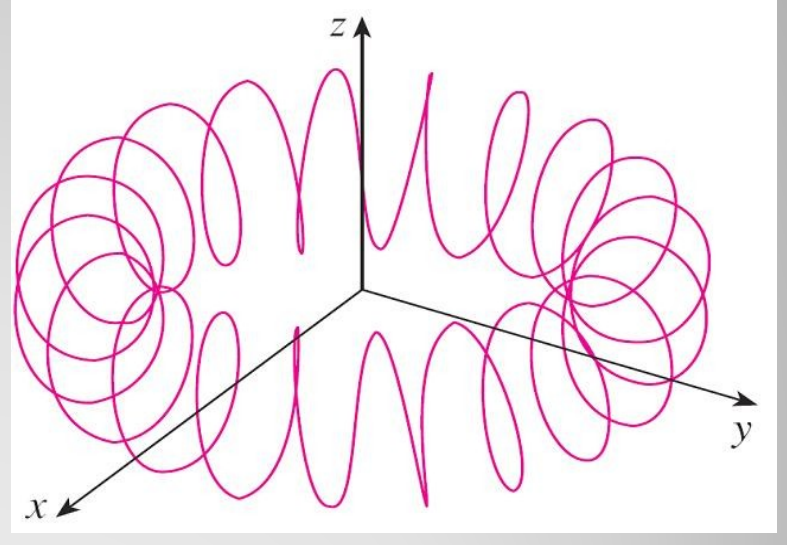

**Figure 7** A toroidal spiral Another interesting curve, the **trefoil knot**, with equations

> $x = (2 + \cos 1.5t) \cos t$ *y* = (2 + cos 1.5*t*) sin *t z* = sin 1.5*t*

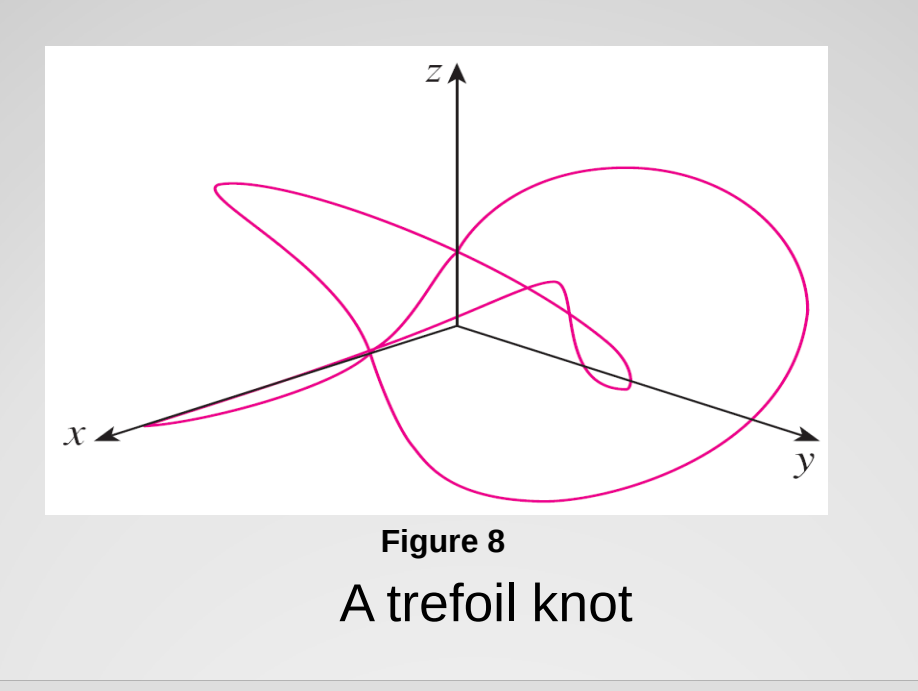

Even when a computer is used to draw a space curve, optical illusions make it difficult to get a good impression of what the curve really looks like. (This is especially true in Figure 8.)

• The next example shows how to cope with this problem.

# Example

Use a computer to draw the curve with vector equation  $r(t) = \langle t, t^2, t^3 \rangle$ . This curve is called a **twisted cubic**.

# Solution:

We start by using the computer to plot the curve with parametric equations  $x = t$ ,  $y = t^2$ ,  $z = t^3$  for  $-2 \le t \le 2$ .

The result is shown in Figure 9(a), but it's hard to see the true nature of the curve from that graph alone.

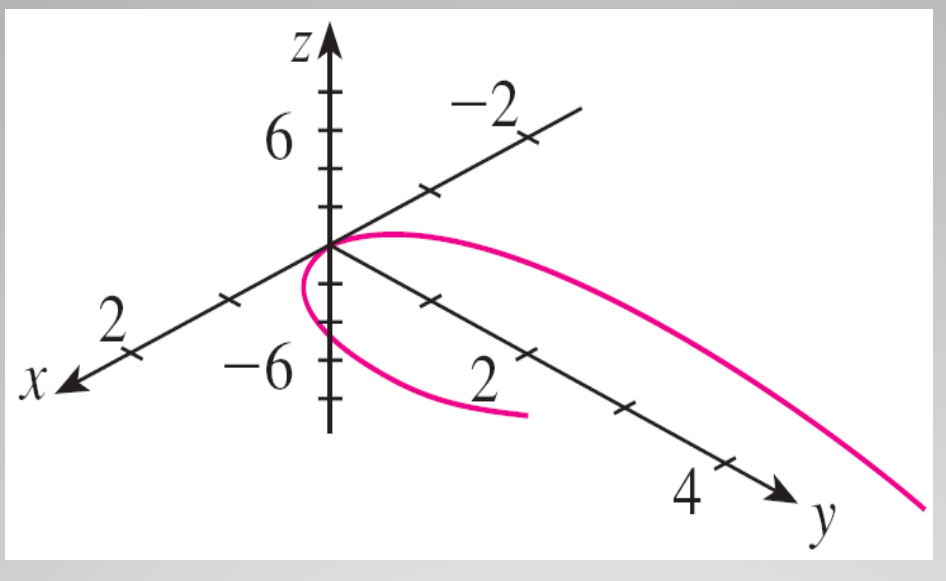

**Figure 9(a)**

View of the twisted cubic

Most three-dimensional computer graphing programs allow the user to enclose a curve or surface in a box instead of displaying the coordinate axes.

• When we look at the same curve in a box in Figure 9(b), we have a much clearer picture of the curve.

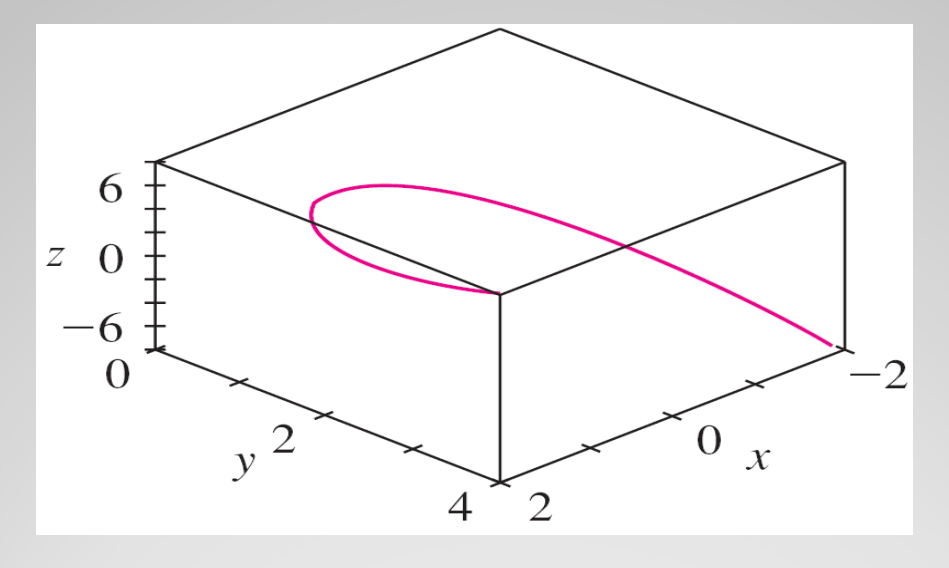

**Figure 9(b)**

#### View of the twisted cubic

- We can see that it climbs from a lower corner of the box to the upper corner nearest us, and it twists as it climbs.
- We get an even better idea of the curve when we view it from different vantage points.
- Figure 9(c) shows the result of rotating the box to give another viewpoint.

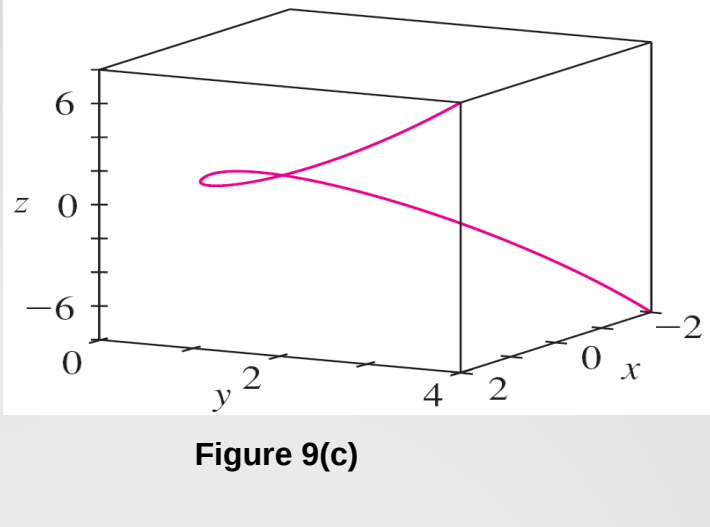

View of the twisted cubic

• Figures 9(d), 9(e), and 9(f) show the views we get when we look directly at a face of the box.

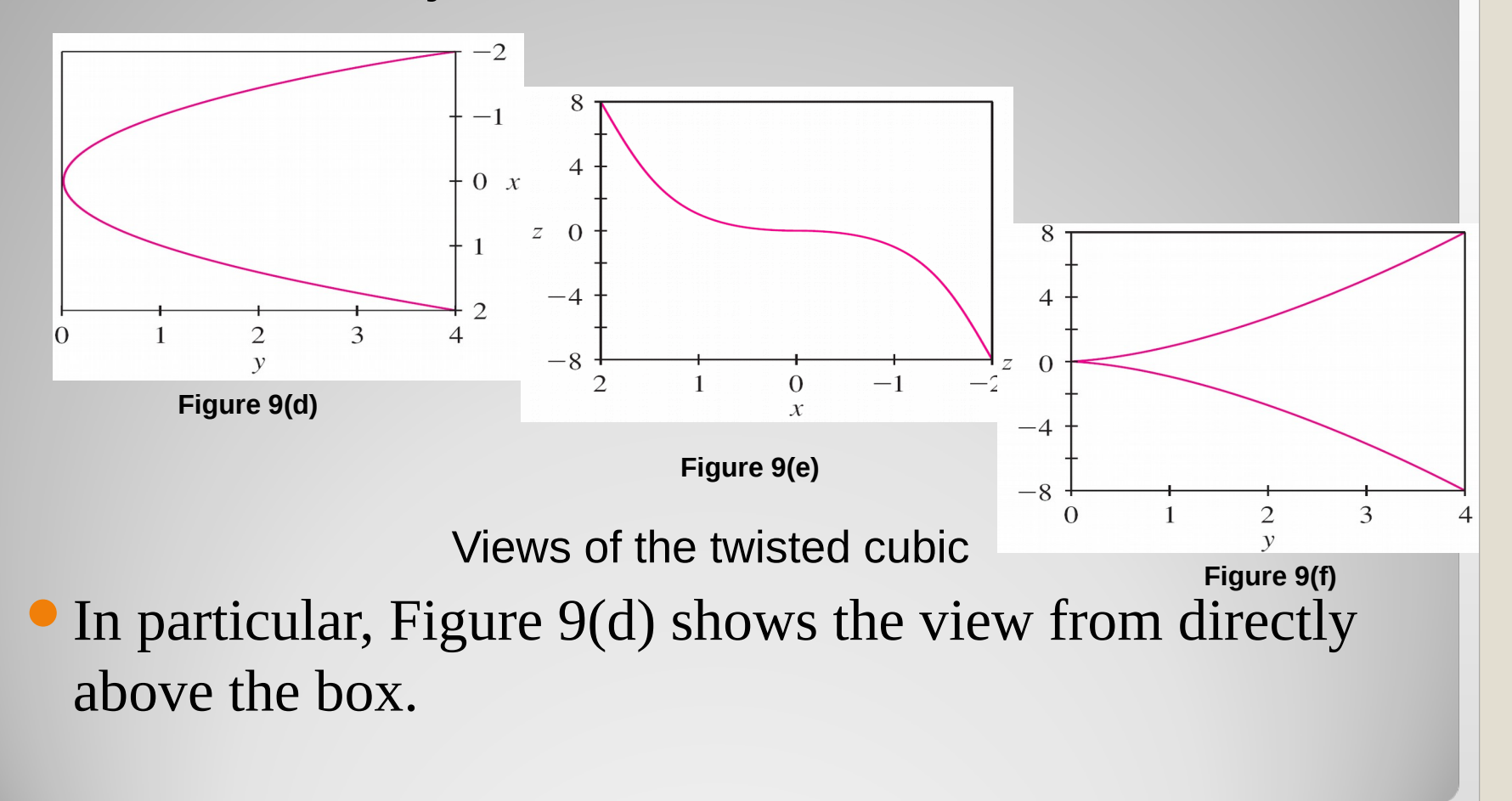

It is the projection of the curve on the *xy*-plane, namely, the parabola  $y = x^2$ .

Figure 9(e) shows the projection on the *xz*-plane, the cubic curve  $z = x^3$ .

It's now obvious why the given curve is called a twisted cubic.

- Another method of visualizing a space curve is to draw it on a surface.
- For instance, the twisted cubic in Example 7 lies on the parabolic cylinder  $y = x^2$ . (Eliminate the parameter from the first two parametric equations,  $x = t$  and  $y = t^2$ .)
- Figure 10 shows both the cylinder and the twisted cubic, and we see that the curve moves upward from the origin along the surface of the cylinder.

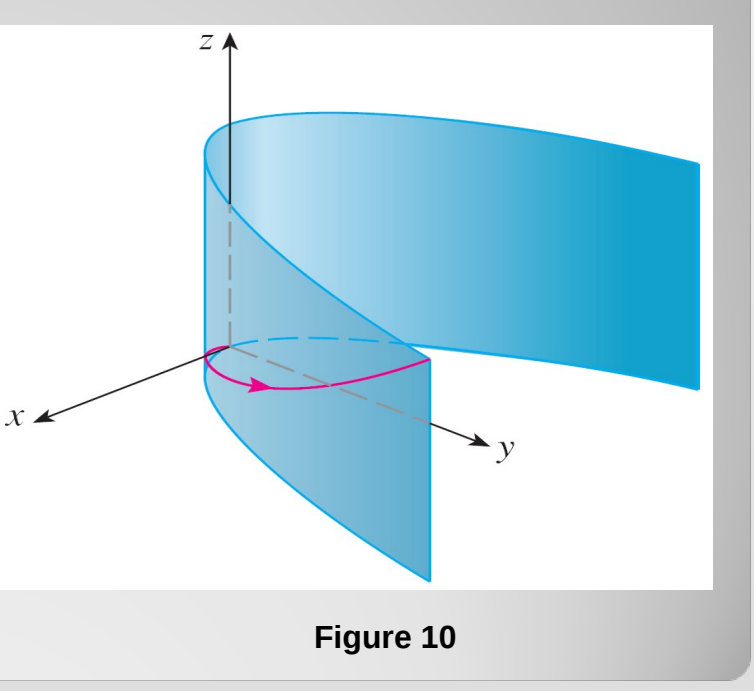

We also used this method in Example 4 to visualize the helix lying on the circular cylinder.

- A third method for visualizing the twisted cubic is to realize that it also lies on the cylinder  $z = x^3$ .
- So it can be viewed as the curve of intersection of the cylinders  $y = x^2$ and  $z = x^3$ . (See Figure 11.)

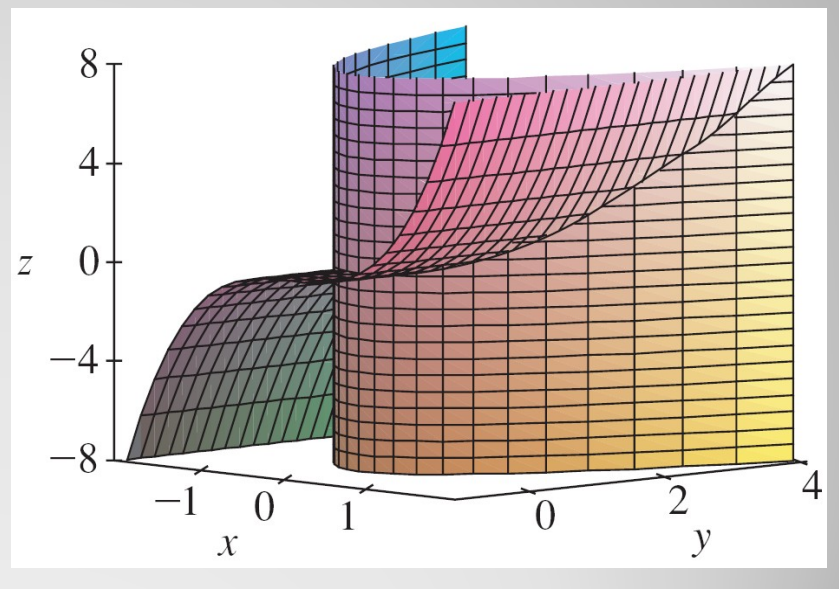

**Figure 11**

- We have seen that an interesting space curve, the helix, occurs in the model of DNA.
- Another notable example of a space curve in science is the trajectory of a positively charged particle in orthogonally oriented electric and magnetic fields **E** and **B**.

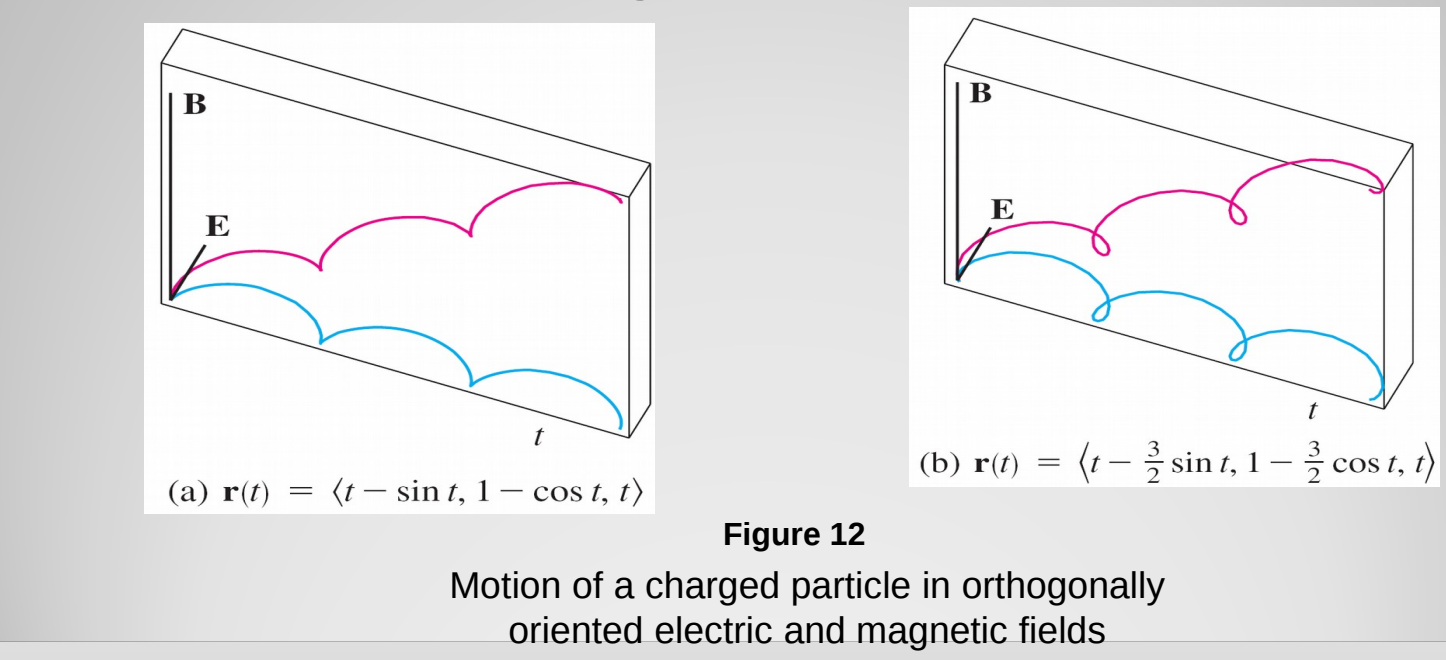

# **THANK YOU…**